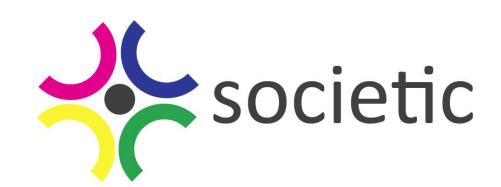

### **SOCIETIC SOCiety as Infrastructure for E-Science via technology, innovation and creativity**

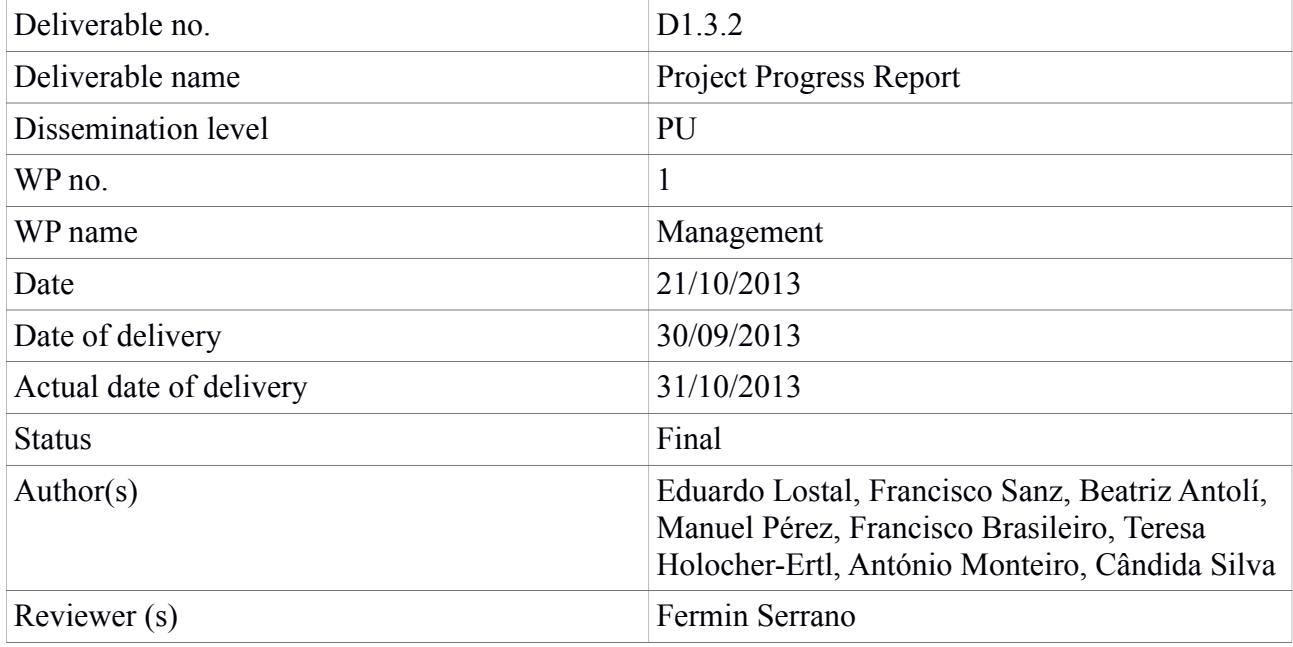

SOCIETIC is supported by the European Commission under Contract Number: RI-312902

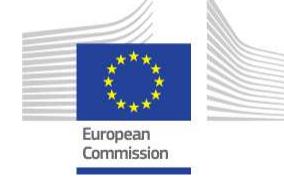

#### **Change log**

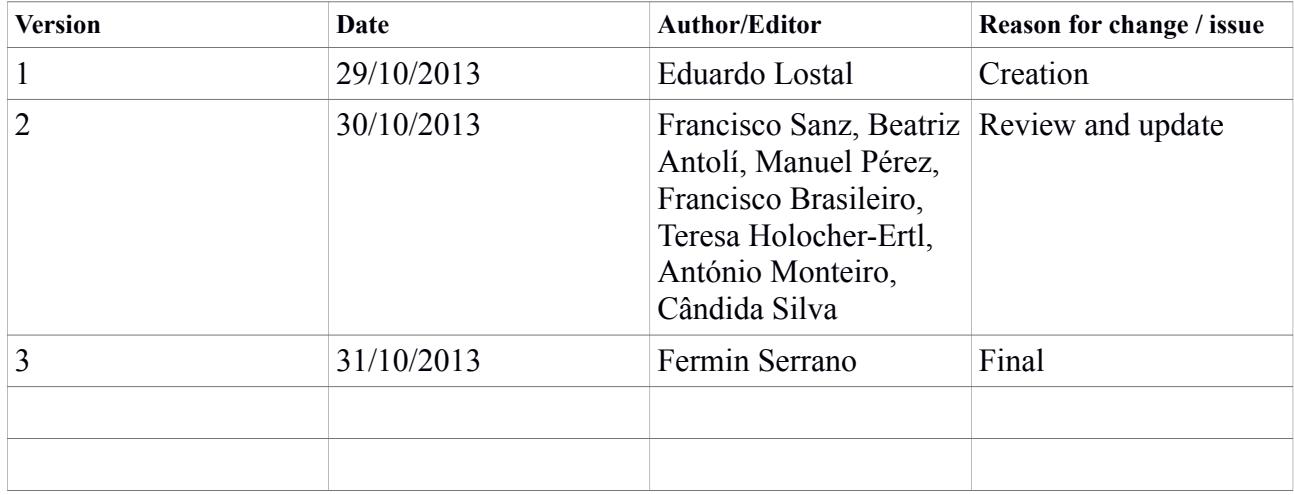

#### **Disclaimer**

This document is the property of the Societic Consortium. This document may not be copied, reproduced, or modified in the whole or in the part for any purpose without written permission from the Societic coordinator with acceptance of the Project Consortium. This publication was completed with the support of the European Commission under the 7th Framework Programme. The contents of this publication do not necessarily reflect the Commission's own position.

# **Table of Contents**

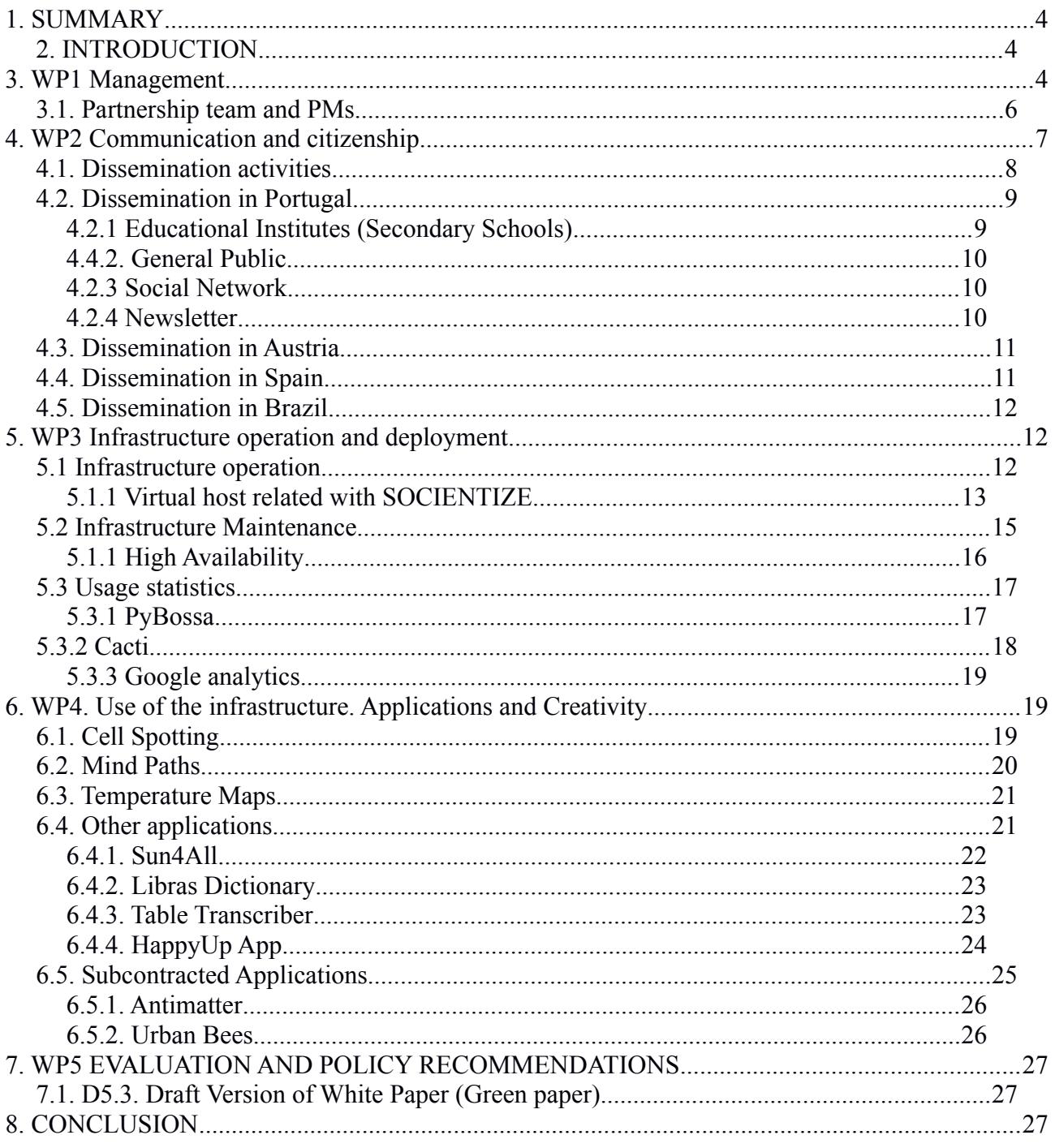

# <span id="page-3-0"></span>**1. SUMMARY**

After the great start of the project, the project keeps going very well thanks to the involvement of the partners and their outstanding work. Main tasks are focused on project development and Green Paper writing. Nevertheless, overload of work may cause some minor delays in dissemination and documentation.

## <span id="page-3-1"></span>*2.* **INTRODUCTION**

This deliverable follows directives set up in the Deliverable D12 Quality Management and Progress Monitoring Plan. So, this reports includes following practices:

- 1. Monitor progress against the schedule
	- measuring actual completion of activities and milestones
	- comparing actual completion of activities and milestones against the work plan in the DoW ◦ identifying significant deviations from the work plan in the DoW
- 2. Monitor project's costs and expended effort
	- measuring actual effort and costs expended and staff assigned
	- comparing actual effort and costs expended and staff assigned against the budget in the DoW
	- identifying significant deviations from the budget in the DoW
- 3. Monitor the attributes of tasks (such as size, complexity, knowledge provided, skills required

or social impact)

- measuring actual attributes of work and tasks
- comparing actual attributes against the tasks description in the DoW
- identifying significant deviations from the tasks description in the DoW
- 4. Monitor the project risks against those identified in the DoW

In order to ease the activities carried out, we group them in work packages where each activity is described as well as the role of each partner. All the work packages started in month 1 and will finish in month 24, so all of them must appear in this report.

# <span id="page-3-2"></span>**3. WP1 Management**

During the second six months period several events were organized in addition to open calls that required an effort related to the project management.

Two hack days were organized and held in Spain: one in Madrid and one in Zaragoza. First one counted with the attendance of around sixty people and lasted for two days. While the first day had

conferences that fostered interesting discussions, the second day was a hands-on for several proposed projects. The second one in Zaragoza lasted only for one day with around sixty attendants also working on ideas proposed by those attendants.

With the Green Paper in mind, a call for contributors was launched with the aim of an open discussion about EC policy recommendations. Contributions were made online. Additionally, through the tool *All Our Ideas[1](#page-4-0)* , a votation for a proper Citizen Science definition was set.

Together with the open call for contributors, an open call for subcontractors was launched to subcontract two Citizen Science applications. Among the sixteen proposal received, two of them were selected. Process for contract signing was initiated and, at the time of the current document creation, being processed.

 During the first six months, most of the communications were done by mail, using the mailing lists of the project. Given the significant amount of documents to be shared, Google Drive has been widely used. Four virtual meetings have been held during these months: on  $4<sup>th</sup>$  April,  $1<sup>st</sup>$  July,  $3<sup>rd</sup>$ September, and 24<sup>th</sup> September. Some specific topics like software development issues were addressed by inner mailing lists among the people involved in the work instead of the whole consortium. Similarly, some other meetings were held to discuss more concrete issues like requirement analysis and planning for Mind Paths or Sun4All applications where the presence of the whole partners was not mandatory.

Including this **D1.3.2. Progress report**, we have delivered eight deliverables (sorted by date):

#### **D.3.1.1. Operational Platform for Experimental Research**

- Infrastructure Description
- Maintenance and Application Porting Policies
- Interoperability Requirements
- **D.3.2.1. First Year Technical Workshops and Seminars Outcomes Report**
	- Citizen Science Open Technical Workshop
	- Citizen Science Hack Day in Madrid
	- Citizen Science Hack Day in Zaragoza
- **D.4.2. Cell Images Application Report**
	- Application Specifications
	- Development
	- Design and User Experience
	- Deployment
	- Results
	- Publications
- **D.5.2. External Advisory Board Report**
	- EAB Selection Procedure
	- EAB Roles and Visibility
	- EAB Meeting Schedules
	- Non-Disclosure Agreement
	- Socientize EAB Members

<span id="page-4-0"></span>http://www.allourideas.org/

Society as Infrastructure for e-science WP 1 via technology, innovation and creativity RI-312902<sup>57</sup> and the state of the state of the state of the S/28 D1.3. Project Progress Report

- **D.1.3.2. Project Progress Report**
- **D.2.3.1. Annual Report of Activities**
	- Major Achievements
	- Editorial Process
	- Events
	- Memorandums of Understanding
- **D.3.3.1. Report on the Deployment, Administration and Use of the Infrastructure**
	- Infrastructure Description
	- Maintenance and Application Porting Policies
	- Interoperability Requierements
	- Infrastructure Usage
	- Aggregated Statistics
- **D.5.3. Draft White Paper**

The amendment of the project is still on progress. We suffered big delays due to the maternity leave and summer holidays of one key person in the administrative issues within the BIFI-Unizar team. This unexpected situation joined together with summer holidays and the financial problems of the UNIZAR, made impossible to work properly on this important issue. Some unsuccessful attempts were done but legal procedures were not properly addressed. This is a critical point which should be done as soon as possible.

## <span id="page-5-0"></span>**3.1. Partnership team and PMs**

Unizar has allocated 9.43 PMs. The team involved in the work are Alfonso Tarancón, Fermín Serrano, Arturo Giner, José Luis Alonso, Isabel Vidal, Beatriz Antolí, Eduardo Lostal and Francisco Sanz.

UC has allocated 1,57 PMs in WP2, WP3, WP4 and WP5. The team is formed by Rui Brito and Cândida Silva.

MCUC has allocated 4.5 PM in the project in WP2 and WP5 (Estimated). Four people have been involved in the work, namely Carla Coimbra Alves, Gilberto Pereira, Miguel Gomes and Paulo Mota.

UFCG has allocated 21 PMs. Six people were involved with the work, namely: Francisco Brasileiro, Nazareno Andrade, José Antonio Leal Farias, Adabriand Furtado, Lesandro Ponciano and Jeymisson Oliveira.

ZSI has allocated 6.18 PM. The people involved are Teresa Holocher-Ertl: WP5 work package leader, evaluation expert; science communication; Barbara Kieslinger: strategic advisor for science communication and evaluation; Claudia Magdalena Fabian: evaluation expert; administration; Pamela Bartar: expert for public relations, coordination of Austrian dissemination activities; dissemination plan in general; Josef Hochgerner: scientific manager, quality assurance, consultancy.

TECN has allocated 1,92 PMs from Manuel Perez and 0.66 PMs from Jaime Gonzalez.

# <span id="page-6-0"></span>**4. WP2 Communication and citizenship**

The objectives for SOCIENTIZE dissemination activities are defined in the deliverable **D2.2.Dissemination Plan**. This document describes the basis of a successful dissemination of the SOCIENTIZE project, and contributes to a comprehensive awareness strategy.

In this plan we cover the following key points for dissemination and awareness activities:

- We select widespread models around which guidelines are organised
- We identify and refine steps for a successful strategy that includes: a key message, target audience and tools/communicating channels
- We present the existing partner networks to be used for the successful dissemination of the project
- We set metrics for monitoring the dissemination activities against which we are going to improve our strategy

The SOCIENTIZE project targets six distinct stakeholder groups:

- the general public
- educational institutes
- artists
- policy makers
- the science community
- and e-Infrastructure providers

For each of these target groups the requirements, expected benefits, motivators for participation as well as a set of targeted dissemination instruments where elaborated.

All target groups will be addressed over the project website and social media tools. For the general public, dissemination instruments like press releases and cooperation with media, flyers and giveaways as well as the participation in public events will be used. SOCIENTIZE will also intend to involve artists in this communication process.

Major achievements:

- Creation of SOCIENTIZE brand identity guide and project documents templates.
- Development and publishing of SOCIENTIZE's website and maintenance of their contents.
- Publishing SOCIENTIZE's contents in Social Media channels (Twitter, Facebook, LinkedIn SOCIENTIZE's group).
- SOCIENTIZE's events Technical Workshop
- SOCIENTIZE's events promoting experiments with teachers (Spain, Portugal)
- Continued development of dissemination materials (brochures)
- Participation in various external events (Forschungfest Viena, Researchers' Night 2013 in Coimbra and Zaragoza) and conferences all around Europe.

# <span id="page-7-0"></span>**4.1. Dissemination activities**

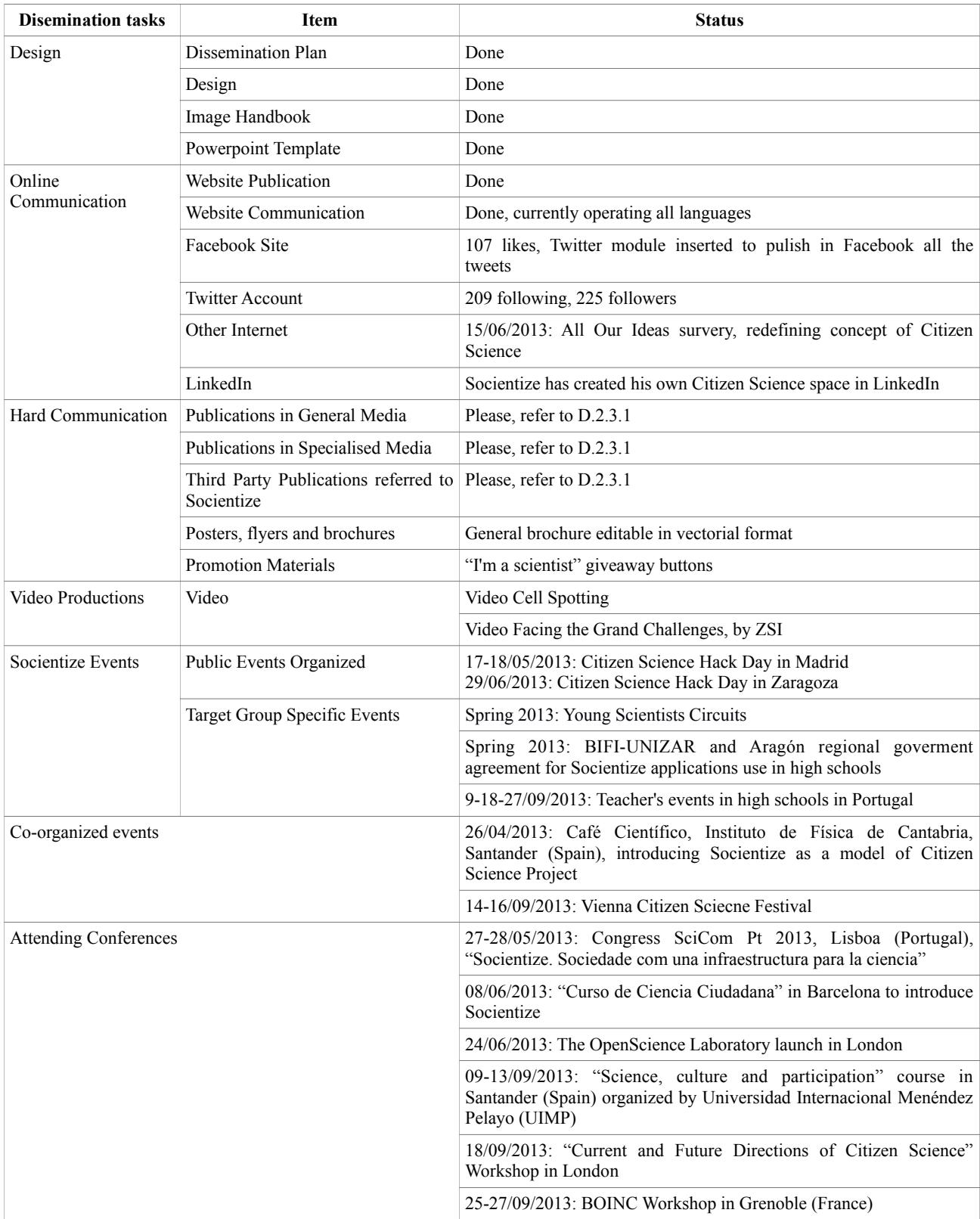

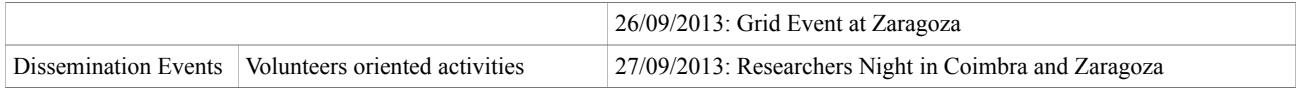

Table 1. Dissemination activities

# <span id="page-8-0"></span>**4.2. Dissemination in Portugal**

Portugal has been developing several activities to attract and motivate the public to contribute actively to science experiments. At the moment we have established contact with educational institutes, with a network of universities for elderly people, participated in events for the general public and organized dissemination activities.

## <span id="page-8-1"></span>**4.2.1 Educational Institutes (Secondary Schools)**

To engage the school community in SOCIENTIZE experiments, we organized several activities to take place during the new school year 2013/2014. We planned a public session about SOCIENTIZE, a general activity called "Citizen Science Goes to School", a national contest called "School of Scientists", and more specific workshop on the Cell Spotting application for teachers and students.

At the moment we have 7 schools recruited: 6 in Coimbra region and 1 in the city of Aveiro. All of them will receive at least, the Cell Spotting Workshop (for teachers and students).

So far we made 3 workshops with a total of 31 teachers attending. We have scheduled 4 more workshops with 22 more teachers.

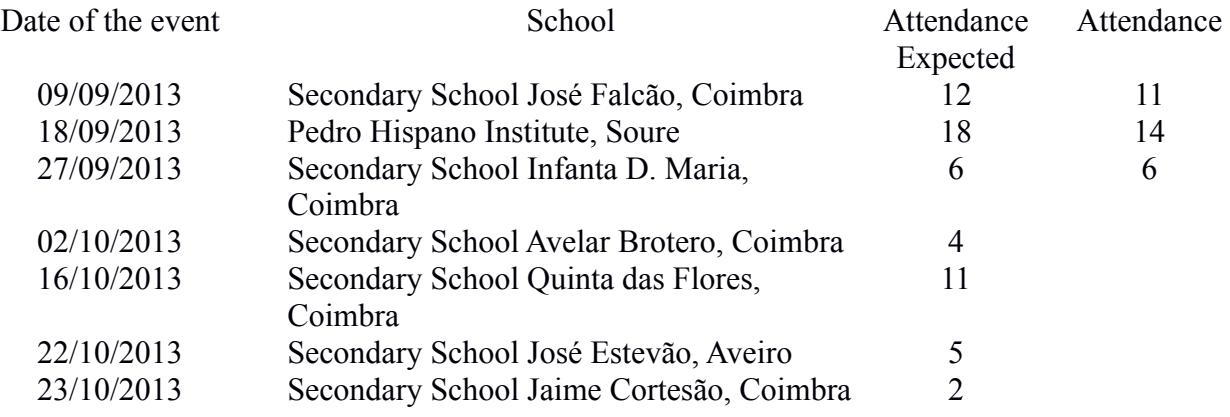

*Table 1: Schools participating in the Cell Spotting Workshop for teachers and attendance details*

In order to reach schools all over the country, apart from the "Citizen Science Goes to School" and the national contest "School of Scientists" initiatives, we are preparing dissemination material that will be sent to 523 schools around the country in October, 2013. These materials include a leaflet of SOCIENTIZE and publicity to our activities.

# <span id="page-9-0"></span>**4.4.2. General Public**

First event where SOCIENTIZE was presented to the general public was in September  $27<sup>th</sup>$  in the Researchers Night. This event, organized locally by the Science Museum of the University of Coimbra, had the participation of 420 citizens who had the opportunity to visit the "Citizen Science Kiosk". In this dissemination kiosk, citizens could have the opportunity of trying the SOCIENTIZE experiments, watch a promotional video, get informed about SOCIENTIZE and Ibercivis project, get a bookmark and leaflets, and finally, to be invited to the public session of October  $9<sup>th</sup>$ , 2013.

Before all these events, besides not being addressed for the general public, SOCIENTIZE was presented at SciCom Pt [2](#page-9-3)013 Congress<sup>2</sup> on 28 th May 2013, a science communication congress held in Lisboa, Portugal.

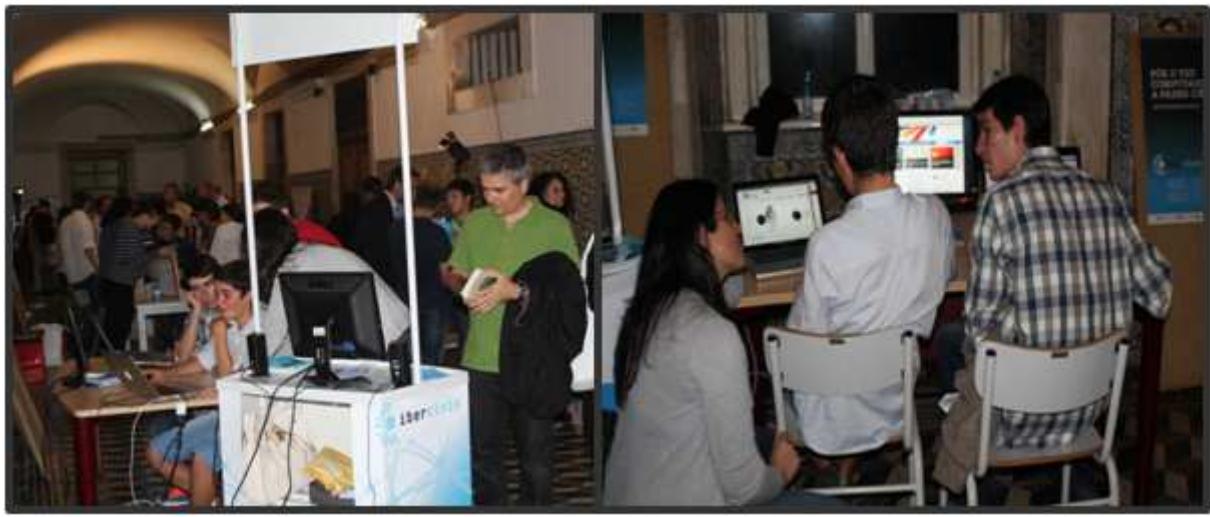

*"Citizen Science Kiosk" at Researchers Night*

#### **4.4.2.1 Elderly People**

We established contact with Luis Jacob, president of RUTIS, the Universities of the Third Age Association Network<sup>[3](#page-9-4)</sup> and we will collaborate with 2/3 schools of this network. The activities are planned to start in a couple of months and will involve all experiments promoted by SOCIENTIZE.

## <span id="page-9-1"></span>**4.2.3 Social Network**

In an attempt to be closer to the Portuguese community, it was decided to go local and create a Facebook page called "Socientize Portugal"<sup>[4](#page-9-5)</sup>. In this page, local events and news will be regularly posted. Socientize Portugal Facebook page should be online in the beginning of October, 2013.

## <span id="page-9-2"></span>**4.2.4 Newsletter**

A newsletter will be created so participants and interested parties can be periodically informed about SOCIENTIZE. The first newsletter should be out in October, 2013 and its subscription will be

Society as Infrastructure for e-science WP 1 via technology, innovation and creativity RI-312902 D1.3. Project Progress Report

<span id="page-9-3"></span><sup>&</sup>lt;sup>2</sup> http://comunicacaodeciencia.wordpress.com/

<span id="page-9-4"></span> $\frac{3}{4}$  http:/[/www.rutis.org](http://www.rutis.org/)

<span id="page-9-5"></span>http://www.facebook.com/socientizeportugal

made through Ibercivis webpage<sup>[5](#page-10-2)</sup> and promoted through Facebook and during public presentation sessions.

## <span id="page-10-0"></span>**4.3. Dissemination in Austria**

The main dissemination event for Socientize in the first project year from ZSI was the participation at the Vienna Science Festival 2013, from 14th to 16th September 2013.

During the three day's event with the topic "Smart Cities" innovative projects were invited to take science out of its "ivory tower" and let thousands of Vienna citizens experience science. Socientize used this innovative event to introduce visitors to the concept of citizen science, presenting different citizen science projects and letting visitors collect first "hands-on" experiences on site.

### <span id="page-10-1"></span>**4.4. Dissemination in Spain**

Most of the dissemination work from BIFI-UNIZAR was focused on networking and increase visibility of the project through event attendance and talks. Following previous work with Secondary schools, some events and agreements are set in order to get more volunteers contributing to the applications. Also, the reformatory of Zaragoza has been contacted and a proposal for their participation is being processed.

The following talks wer given presenting Socientize in different scopes:

- Within Encuentro Campus Hiberus in Jaca (Spain) on 3<sup>rd</sup> April, to introduce Socientize to the Campus de Excelencia Internacional Hiberus, the Project of evolution for University of Zaragoza
- $\bullet$  In Café Científico in Santander (Spain) on 26<sup>th</sup> April, organised by Instituto de Física de Cantabria; that was an aopportunity to introduce Socientize as a model of Citizen Science
- Socientize Introduction for a Citizen Science course in Barcelona on  $8<sup>th</sup>$  June
- Within "Science, culture and participation" course in Santander (Spain) between the 9 and 13<sup>th</sup> September organized by Universidad Internacional Menéndez Pelayo (UIMP) presenting Socientize as catalysator for Citizen Science principles on the future White Paper
- $\bullet$  At a Grid Event organized by the University of Zaragoza on the 26<sup>th</sup> September introducing Socientize project resources

For the general public, during the Researchers Night held on the  $27<sup>th</sup>$  September in Zaragoza, Socientize was presented and within the booth of Ibercivis, Socientize could be discovered and applications used through the computers available for such aim. In addition, two hack days were organized to attract general public attention. First one was organized in Madrid with Medialab Prado as the perfect venue. It was held on  $17<sup>th</sup>$  and  $18<sup>th</sup>$  May with a first day of talks and discussions and a second hands on day. Second one was organized in Zaragoza on 29<sup>th</sup> June as a hands on day to work on the proposed ideas.

In order to increase awereness of the project and looking for common interests and collaborations with similar organizations, some other institutions have been contacted and events attended with the goal of networking. European Citizen Science Association (ECSA) and Citizen Cyberscience Centre are some of those organizations with which some links have been created. Therefore, some

<span id="page-10-2"></span>http:/[/www.ibercivis.pt](http://www.ibercivis.pt/)

events were attended like "The OpenScience Laboratory launch" and a Workshop on "Current and Future Directions of Citizen Science", both held in London on 24 July and 13 September 2013 th th th

respectively, at the Royal Society. As well, BOINC workshop held in Grenoble between the 25

and 27 September was a good chance to meet people working on similar topics.

In what concerns to schools, BIFI-UNIZAR has continued with the Young Scientists Circuits where groups of high school students run visits to the facilities of Institute for Biocomputation and Physics of Complex Systems (BIFI). Among the activities and projects presented, Socientize was mentioned and students encouraged to contribute. Also, thanks to an agreement between BIFI-UNIZAR and the Aragón regional goverment, 14 high schools from Aragón participated in Socientize applications from May to June 2013. In practice, that meant more than 400 students using the previous version of the Cell Spotting application. On 26<sup>th</sup> June 2013, an event took place in Sierra de San Quílez High School of Binéfar (Spain), the school with the highest contribution where the Minister of Education, University, Culture and Sport , Mrs. Dolores Serrat came to deliver a Certificate of Recognition for his collaboration with the Citizen Science program and Collective Intelligence.

Also, an agreement with the Education, Youth and Sport Office of the Region of Madrid was set encouraging high schools to join Socientize.

### <span id="page-11-0"></span>**4.5. Dissemination in Brazil**

th

UFCG was involved in the organization of the e-Science Workshop of the Brazilian Computing Society that took place in Maceió, Brazil<sup>[6](#page-11-3)</sup>. The program of the event featured a presentation of one of the SOCIENTIZE applications.

Moreover, UFCG has established a cooperation with the GalaxyZoo project in the area of characterization of volunteers in large volunteer thinking projects. The results of this cooperation have been reported in a paper entitled "Volunteers' Engagement in Human Computation Astronomy Projects" that has been submitted for publication in the Computing in Science and Engineering journal.

# <span id="page-11-1"></span>**5. WP3 Infrastructure operation and deployment**

During this period, we have maintained and improved the infrastructure described in the deliverable **D.1.3.1. Project Progress Report**. One can find more details about this topic on the last WP3 deliverable **D.3.3.1. Report on the Deployment, Administration and Use of the Infrastructure.**

## <span id="page-11-2"></span>*5.1 Infrastructure operation*

BIFI-UNIZAR provides most of the infrastructure of the project, although other partners provide

Society as Infrastructure for e-science WP 1 via technology, innovation and creativity RI-312902 D1.3. Project Progress Report

<span id="page-11-3"></span><sup>6</sup> http://www.ic.ufal.br/csbc2013/noticias/bresci

their own hardware to install, test and use software related to the project. UFCG was responsible for carrying out periodical check and installation of security patches and software updates in one of the PyBossa's servers later mentioned.

We're using mainly OpenVZ virtual machines to deploy different software components, although kvm virtual machines are used to support other services. These virtual machines are hosted in four physical nodes that are described in Table 1.

| <b>Name</b>               | <b>CPU</b>                                            | Mem     | HD           | <b>OS</b>  |
|---------------------------|-------------------------------------------------------|---------|--------------|------------|
| srv1.ibercivis.es         | Intel(R) $Xeon(R) CPU E5520$<br>$(a)$ 2.27GHz $(x16)$ | 24GB    | 1TB (Raid 1) | Debian 6.0 |
| sry2. <i>ibercivis.es</i> | Intel(R) $Xeon(R) CPU E5520$<br>$(a)$ 2.27GHz $(x16)$ | 48GB    | 1TB (Raid 1) | Debian 6.0 |
| srv3.ibercivis.es         | Intel(R) $Xeon(R) CPU E5520$<br>$(a)$ 2.27GHz $(x16)$ | 48GB    | 1TB (Raid 1) | Debian 6.0 |
| srv4.ibercivis.es         | Intel(R) $Xeon(R) CPU E5520$<br>$(a)$ 2.27GHz $(x16)$ | $24$ GB | 1TB (Raid 1) | Debian 6.0 |

*Table 2: Description of the physical nodes supporting SOCIENTIZE infrastructure*

#### <span id="page-12-0"></span>**5.1.1 Virtual host related with SOCIENTIZE**

Most relevant virtual host related to SOCIENTIZE project are:

 **monitor.ibercivis.es:** This host runs in srv1.ibercivis.es. It is responsible for the daily incremental backups and weekly full backups of the other hosts. This is performed through a software called BackupPC<sup>[7](#page-12-1)</sup> under a 2TB file system mounted using RAID5. Additionally, a weekly snapshot of the virtual host is performed using the vzdump tool which is stored in the same file system.

<span id="page-12-1"></span>http://backuppc.sourceforge.net/

| <b>Actividades</b>                                                                                                    | Navegador web Chromium                                    |                                |     |              |                   |                                                                                                    |            | jue 31 de oct, 09:48 |                                                    |                           | 59°C       | 1.65 GHz | $9^{\circ}$ | 40) |  | <b>E</b> spac |
|----------------------------------------------------------------------------------------------------|-----------------------------------------------------------|--------------------------------|-----|--------------|-------------------|----------------------------------------------------------------------------------------------------|------------|----------------------|----------------------------------------------------|---------------------------|------------|----------|-------------|-----|--|---------------|
| Socientize                                                                                                    | x BackupPC: Host pybossa x                                |                                |     |              |                   |                                                                                                    |            |                      |                                                    |                           |            |          |             |     |  | 印 83          |
| los.<br>$\left\langle \phi \right\rangle _{0}$<br>G                                                                                                    | monitor.ibercivis.es/backuppc/?host=pybossa.socientize.eu |                                |     |              |                   |                                                                                                    |            |                      |                                                    |                           |            |          |             |     |  | $\equiv$      |
| C Debian.org C Latest News C Help   GPU Computing   B Bootswatch: Free    P Potencias - Probik   How to Capture a    B Distorted Eroded F   B MO-DOS: septiem |                                                           |                                |     |              |                   |                                                                                                    |            |                      |                                                    |                           |            |          |             |     |  |               |
| <b>Cackup PC</b>                                                                                                    |                                                           |                                |     |              |                   | Host pybossa.socientize.eu Backup Summary                                                                                                    |            |                      |                                                    |                           |            |          |             |     |  |               |
| pybossa.socientize.eu<br>pybossa.socientize.eu Home<br><b>Browse backups</b>                                                                                  |                                                           | • This PC is used by backuppc. |     |              |                   | . Last status is state "idle" (idle) as of 10/31 09:00.<br>· Pings to pybossa.socientize.eu have succeeded 338 consecutive times.<br>. Because pybossa socientize eu has been on the network at least 7 consecutive times, it will not be backed up from 7:00 to 19:30 on Mon, Tue, Wed, Thu, Fri. |            |                      |                                                    |                           |            |          |             |     |  |               |
| LOG file<br>LOG files<br><b>Edit Config</b>                                                                                                    | <b>User Actions</b>                                       |                                |     |              |                   |                                                                                                    |            |                      |                                                    |                           |            |          |             |     |  |               |
| <b>Hosts</b>                                                                                                    |                                                           | Start Incr Backup              |     |              | Start Full Backup | Stop/Dequeue Backup                                                                                                    |            |                      |                                                    |                           |            |          |             |     |  |               |
| pybossa.socientize.eu                                                                                                    | <b>Backup Summary</b><br>$\pmb{\nabla}$                   |                                |     |              |                   |                                                                                                    |            |                      |                                                    |                           |            |          |             |     |  |               |
| Go                                                                                                    |                                                           |                                |     |              |                   | Click on the backup number to browse and restore backup files.                                                                                                    |            |                      |                                                    |                           |            |          |             |     |  |               |
| <b>Server</b>                                                                                                    |                                                           |                                |     |              |                   | Backup# Type Filled Level Start Date Duration/mins Age/days                                                                                                    |            |                      |                                                    | <b>Server Backup Path</b> |            |          |             |     |  |               |
| <b>Status</b>                                                                                                    | 160                                                       | full                           | yes | 0            | 10/23 20:14       | 15.4                                                                                                    |            |                      | 7.6 /var/lib/backuppc/pc/pybossa.socientize.eu/160 |                           |            |          |             |     |  |               |
| <b>Host Summary</b>                                                                                                    | 161                                                       | incr                           | no  | $\mathbf{1}$ | 10/24 20:15       | 1.1                                                                                                    |            |                      | 6.6 /var/lib/backuppc/pc/pybossa.socientize.eu/161 |                           |            |          |             |     |  |               |
| <b>Edit Config</b>                                                                                                    | 162                                                       | incr                           | no  | $\mathbf{1}$ | 10/25 20:12       | 1.1                                                                                                    |            |                      | 5.6 /var/lib/backuppc/pc/pybossa.socientize.eu/162 |                           |            |          |             |     |  |               |
| <b>Edit Hosts</b>                                                                                                    | 163                                                       | incr                           | no  | $\mathbf{1}$ | 10/26 20:07       | 1.1                                                                                                    |            |                      | 4.6 /var/lib/backuppc/pc/pybossa.socientize.eu/163 |                           |            |          |             |     |  |               |
| <b>Admin Options</b><br>LOG file                                                                                                    | 164                                                       | incr                           | no  | $\mathbf{1}$ | 10/27 19:07       | 1.1                                                                                                    |            |                      | 3.6 /var/lib/backuppc/pc/pybossa.socientize.eu/164 |                           |            |          |             |     |  |               |
| Old LOGs                                                                                                    | 165                                                       | incr                           | no  | $\mathbf{1}$ | 10/28 20:19       | 1.4                                                                                                    |            |                      | 2.6 /var/lib/backuppc/pc/pybossa.socientize.eu/165 |                           |            |          |             |     |  |               |
| <b>Email summary</b>                                                                                                    | 166                                                       | incr                           | no  | $\mathbf 1$  | 10/29 20:05       | 0.9                                                                                                    |            |                      | 1.6 /var/lib/backuppc/pc/pybossa.socientize.eu/166 |                           |            |          |             |     |  |               |
| <b>Current queues</b>                                                                                                    | 167                                                       | full                           | yes | $\mathbf 0$  | 10/30 20:09       | 10.1                                                                                                    |            |                      | 0.6 /var/lib/backuppc/pc/pybossa.socientize.eu/167 |                           |            |          |             |     |  |               |
| Documentation<br>Wiki                                                                                                    |                                                           |                                |     |              |                   |                                                                                                    |            |                      |                                                    |                           |            |          |             |     |  |               |
| <b>SourceForge</b>                                                                                                    |                                                           |                                |     |              |                   |                                                                                                    |            |                      |                                                    |                           |            |          |             |     |  |               |
|                                                                                                    | <b>Xfer Error Summary</b>                                 |                                |     |              |                   |                                                                                                    |            |                      |                                                    |                           |            |          |             |     |  |               |
|                                                                                                    |                                                           |                                |     |              |                   |                                                                                                    |            |                      |                                                    |                           |            |          |             |     |  |               |
|                                                                                                    |                                                           | Backup#                        |     | Type         |                   | View                                                                                                    | #Xfer errs |                      | #bad files                                         |                           | #bad share |          | #tar errs   |     |  |               |
|                                                                                                    |                                                           | 160                            |     | full         |                   | XferLOG, Errors                                                                                                    |            | 46                   |                                                    | $\theta$                  |            | $\theta$ |             |     |  |               |
| monitor.ibercivis.es/backuppc/index.cgi?action=view&type=LOG&host=pybossa.socientize.eu                                                                       |                                                           |                                |     |              |                   |                                                                                                    |            | 45                   |                                                    | $\bf{0}$                  |            |          | $\sqrt{2}$  |     |  |               |

*ackuppc: backup of pybossa.socientize.eu*

- alfasocientize.ibercivis.es: This host is used to develop PyBossa<sup>[8](#page-13-0)</sup> apps. This server maintains the same configuration as the one present in societic.ibercivis.es, the production PyBossa infrastructure. This server is hosted by srv2.ibercivis.es.
- **societic.ibercivis.es:** Hosted under srv3.ibercivis.es**,** this is our PyBossa production server. We install only stable experiments and stable and tested versions of PyBossa at this server.

<span id="page-13-0"></span><sup>8</sup> https://github.com/PyBossa/pybossa

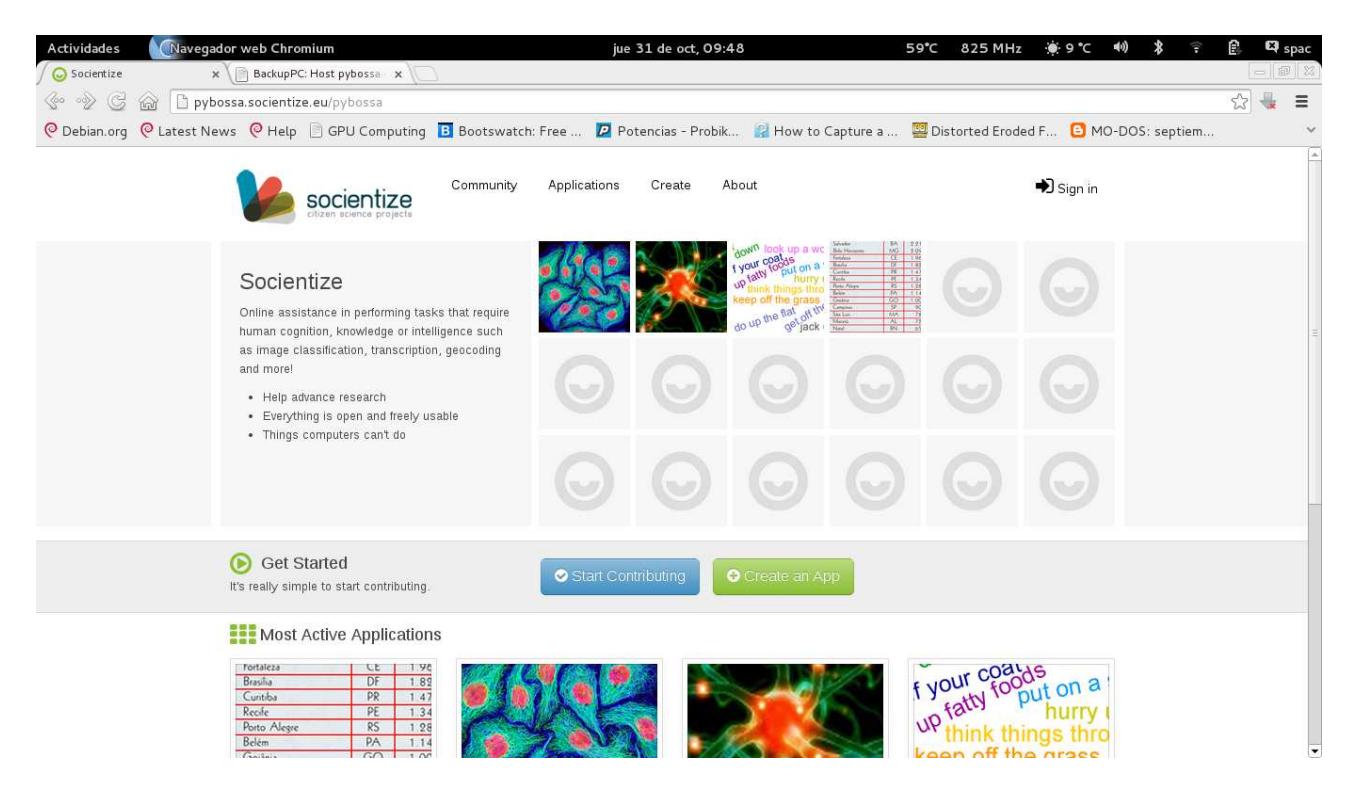

- **testsocientize.ibercivis.es:** PyBossa middleware is tested at this server. New features of the middleware are developed in this host, although our developers are moving to Vagrant<sup>[9](#page-14-1)+</sup>  $KVM<sup>10</sup>$  $KVM<sup>10</sup>$  $KVM<sup>10</sup>$ , which allows server software to be developed easier using the developers personal computers. It is hosted under srv4.ibercivis.es.
- **mail.ibercivis.es:** Using Omail<sup>[11](#page-14-3)</sup>, this host is used to serve the emails under the SOCIENTIZE domain name. It is hosted in srv3.ibercivis.es.
- **webs.ibercivis.es:** In this host, we have installed the Drupal CMS that serves the main page o f SOCIENTIZE project<sup>[12](#page-14-4)</sup>. We have also a MySQL server to support some different applications. This is hosted also in srv3.ibercivis.es.

All hosts described above run under Debian 6.0 operating system. This configuration is not static, that is, OpenVZ allows us to move each of these virtual servers between each physical server with a very short downtime. This feature grants a lot of flexibility in maintenance tasks.

#### <span id="page-14-0"></span>*5.2 Infrastructure Maintenance*

As we understand that we must provide only validated experiments, we have defined a set of procedures that must be followed for the maintenance and upgrade of PyBossa servers as well as for the development of PyBossa applications:

PyBossa infrastructure is comprised of three distinct servers, each with its own purpose:

<span id="page-14-1"></span><sup>9</sup> http://www.vagrantup.com

<span id="page-14-2"></span> $10$  http://www.linux-kvm.org

<span id="page-14-3"></span>

<span id="page-14-4"></span> $11$  http://www.qmail.org http://www.socientize.eu

- PyBossa production server, hosted at societic.ibercivis.es, is used to deploy the validated SOCIENTIZE applications.
- PyBossa alpha server, hosted at alfasocientize.ibercivis.es, is used to develop new applications.
- PyBossa test server, hosted at testsocientize.ibercivis.es, is used to test new versions of the PyBossa middleware.

#### <span id="page-15-0"></span>**5.1.1 High Availability**

Users tend to feel themselves frustrated when an online service is not available whatever is the reason: either because of a system failure or a denial of service given too many accesses at a time. Eventually, the result is the same, user is unable to access the service.

Availability is the grade in which an application or service is available when and how users expect to. Main features to be considered are:

- **Reliability:** Both hardware and software are critical elements in order for the system to work properly.
- **Recovery:** Is there a plan to make our application to keep working in case of a failure? How long would it take to restore the system in case of a disaster? These are some of the points to be studied and planned in order to minimize consequences of an unexpected event.
- **Error Detection:** It is necessary to know the status of an element (i.e. failed, saturated, etc) in order to fix it in case of failure. Monitoring is a key point to figure out that status.
- **Constant Improvement:** Maintenance tasks must be transparent for the end user.

Thus, in order to provide high availability of our services, we are using Keep Alive, HA Proxy and the Memcache tools. With the first one, the public IP is always up although even if one server is down; with the second one, we provide load balancing which allows us to scale the system as needed. The third one decreases the number of queries to our database servers, caching them. We have also an active-active database system, thus queries are balanced between them. The infrastructure can continue to function properly even if one of this database servers fails.

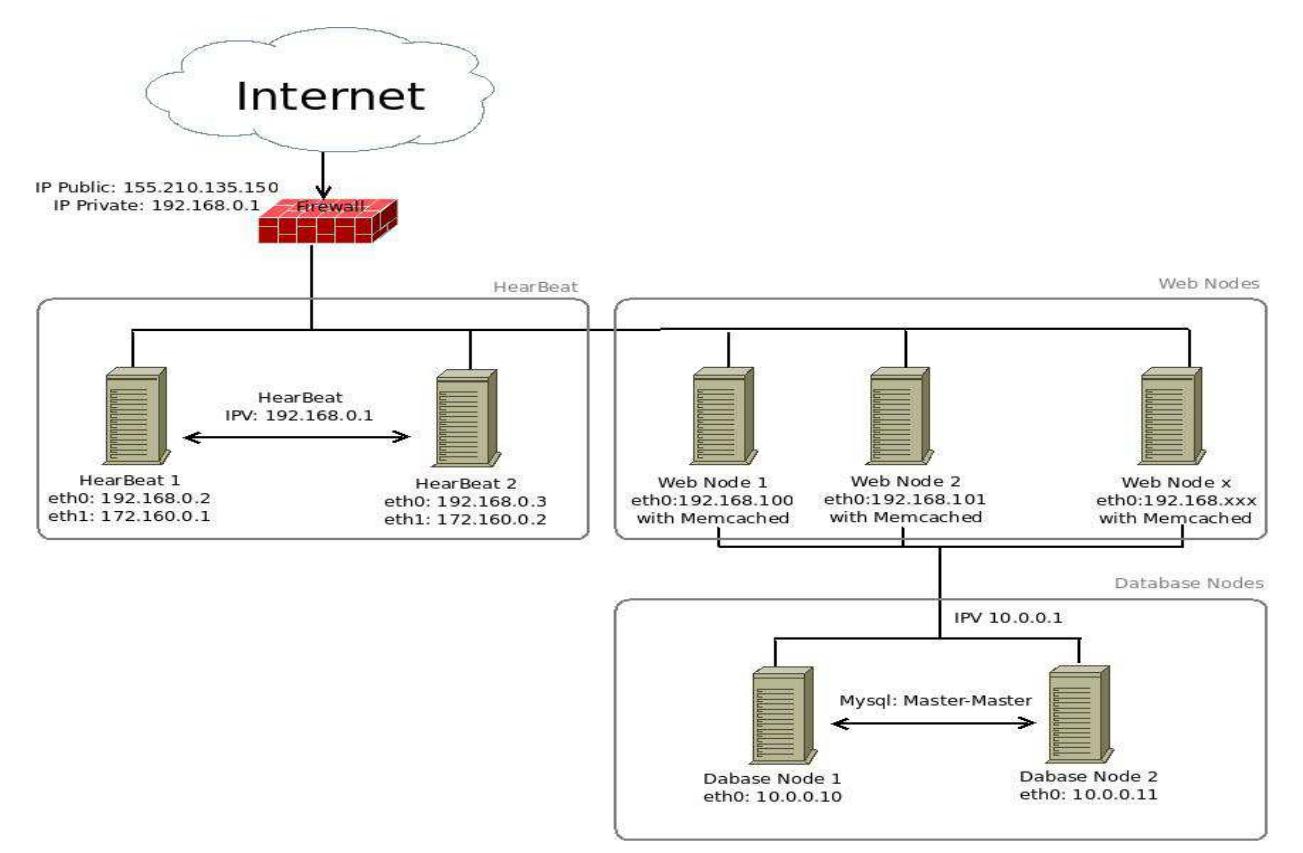

*opology of SOCIENTIZE infrastructure*

## <span id="page-16-0"></span>*5.3 Usage statistics*

One of the most important things that WP3 must ensure is that the whole infrastructure is running properly. In such a way, we collect some data of the usage of our platform that eventually trigger alarms to warn us when something is not working as expected.

#### <span id="page-16-1"></span>**5.3.1 PyBossa**

PyBossa, by default, presents some statistics of its usage. These statistics are available to the general public. In order to do that, PyBossa server collects some data from its database and plots them using Python libraries.

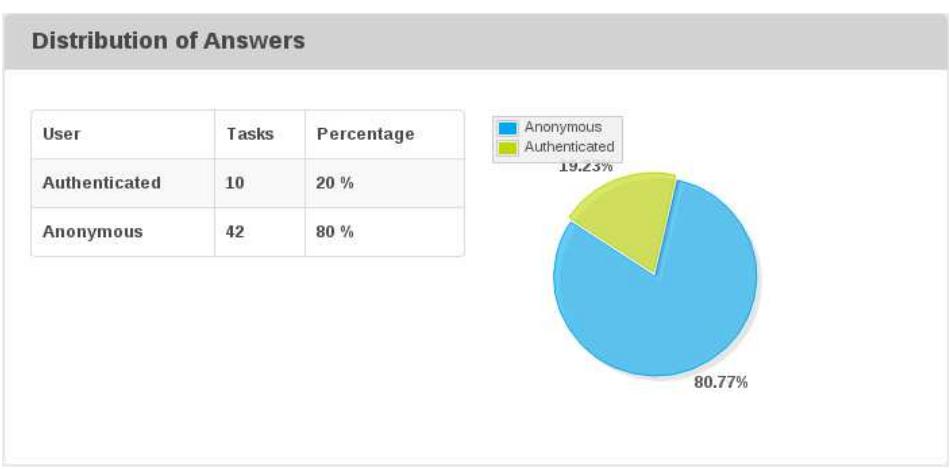

*lobal distribution of answers by authenticated and anonymous users for Mind Paths application running under PyBossa*

#### <span id="page-17-0"></span>*5.3.2 Cacti*

Cacti is an open-source and web-based network monitoring and graphing tool designed as a frontend application. It is generally used to graph time-series data of metrics such as CPU load and network bandwidth utilization. In Figure 7 some graphs obtained using this tool are depicted.

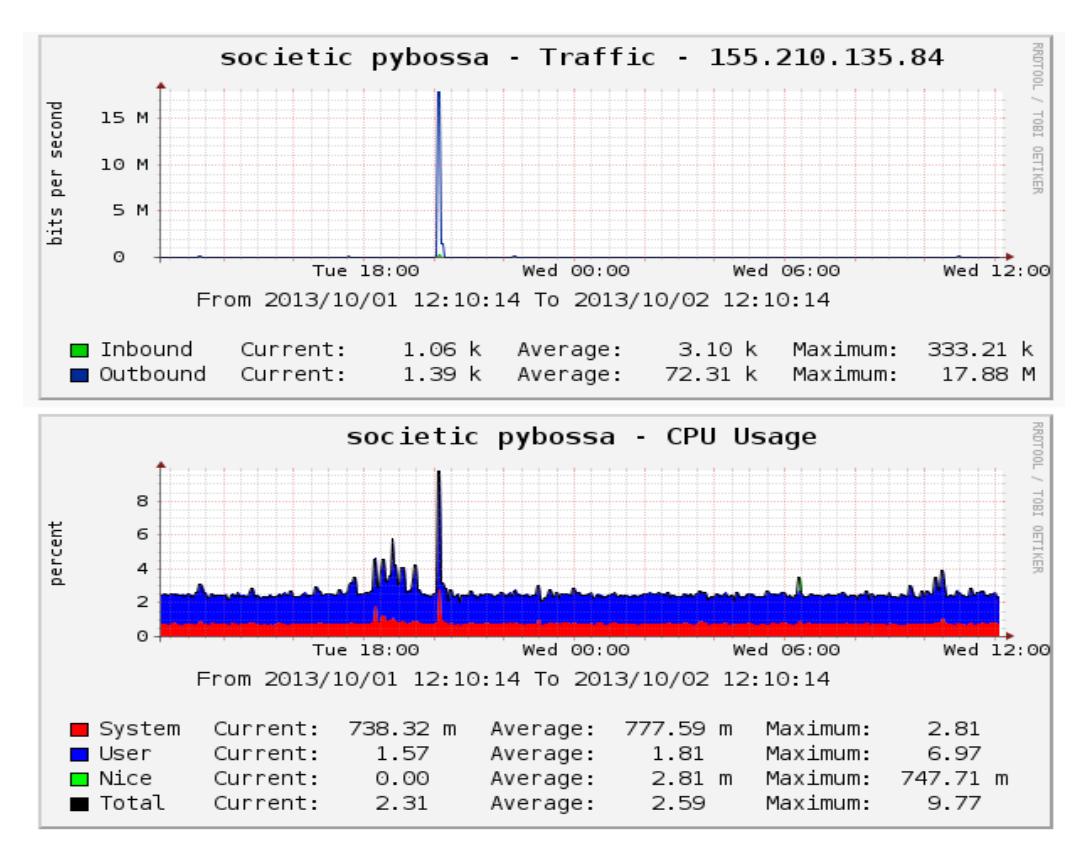

*acti graphs for the network traffic and CPU usage of PyBossa server*

Society as Infrastructure for e-science WP 1 via technology, innovation and creativity RI-312902 (2002) 2002 18/28 D1.3. Project Progress Report

#### <span id="page-18-0"></span>**5.3.3 Google analytics**

We started to capture some traffic analytics using the Google analytics tool by March 2013 in socientize.eu web page and by April 2013 in pybossa.socientize.eu web.

Google Analytics is a free service offered by Google. It generates some detailed statistics about a website's traffic. It is implemented with page tags, i.e. a snippet of JavaScript, that the website owner adds to every page of the website. This tracking code runs in the client browser when the client browses the page and collects visitor data and sends it to Google data collection server as a part of a request for a web beacon.

# <span id="page-18-1"></span>**6. WP4. Use of the infrastructure. Applications and Creativity**

As planned, either Mind Paths (former Semantics Map) and Cell Spotting applications are ready, running in the production server and, hence, in production stage. In the last six months two deliverables were submitted concerning these two applications **D.4.1. Semantics Map Application Report** on 17 th April 2013 and **D.4.2. Cell Images Application Report** on 22 nd July 2013. Some others applications have been developed to be deployed in the environment of Socientize project. Also, during this period the selection of the subcontracted applications have been done.

### <span id="page-18-2"></span>**6.1. Cell Spotting**

This application was launched in Spain as a proof of concept between the months of March and July, besides that it was still available until late October. During that period, students from several schools used the application providing a useful feedback to improve it. Application results to be difficult and long (too many steps).

As a consequence, a new version was developed during the summer keeping as a starting point the former one. The goal was to improve the user experience easing the task of cell marking, reducing the number of steps to be done and providing magnifyed images, thus less cells per images must be classified making the tasks simpler. Multilingual support was added for Spanish and Portuguese in addition to the English version. German one will be soon available. Since the application seem to fit very well with the Secondary Education, didactic units have been prepared for students.

Since September, new version is in production and currently being used by schools in Portugal and Spain besides the whole amount of volunteers that come to it through Socientize project.

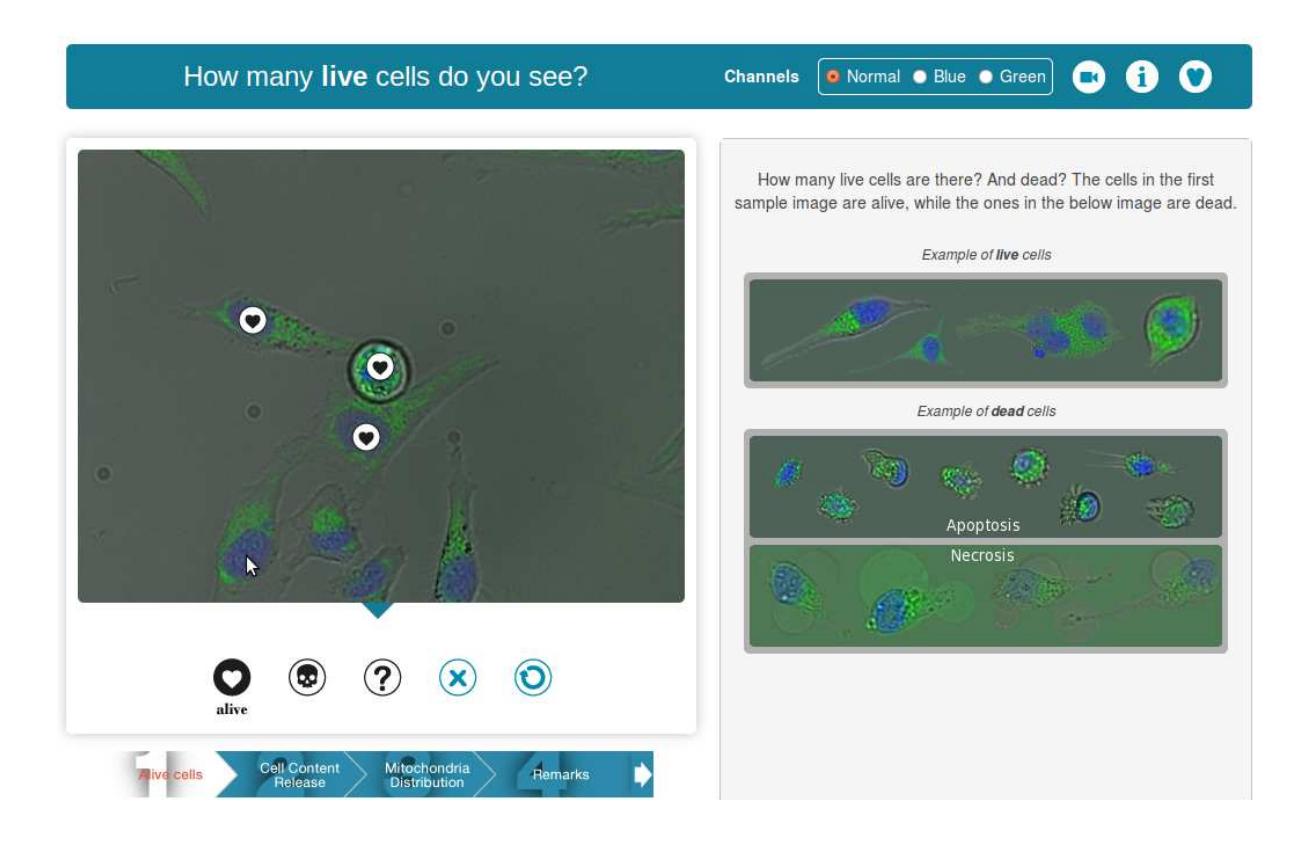

A complete description of the scientific motivation, development, design and everything related to this application is included in the **D4.2 Cell Images Application Report**.

### <span id="page-19-0"></span>**6.2. Mind Paths**

Several tests were made in the application interface to maximize user engagement (see below). Each change required a complete reprogramming of the application view layer, but all versions still use the standard W3C HTML5, so that they could be executed in any compatible browser. This application is now in production stage.

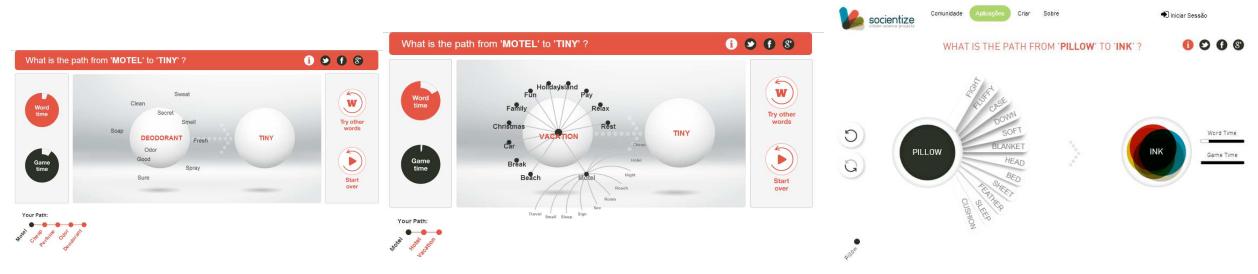

*Mind Paths interface evolution since first beta*

We also developed a special version for The Vienna Science Festival, which invites participants to know the full version of the application in the Socientize website. This simpler application was configured to always ask how the words 'Smart" and 'City' could be linked, taking advantage of one of the main themes of the event.

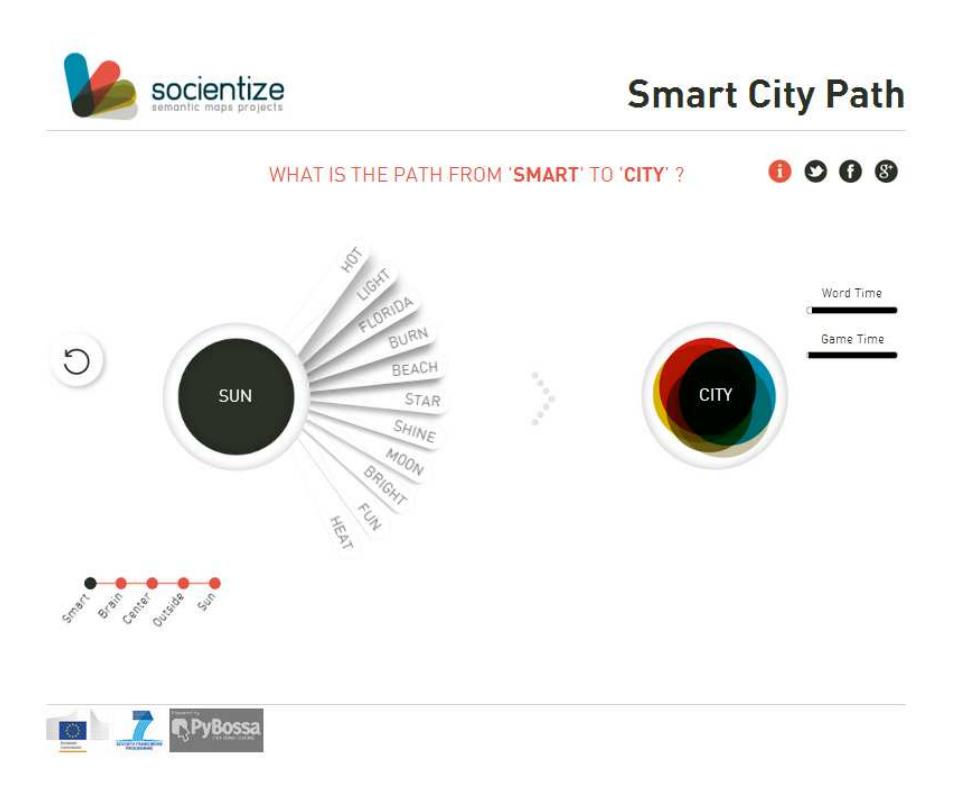

*Mind Paths for Vienna Science Festival*

### <span id="page-20-0"></span>**6.3. Temperature Maps**

This experiment about energy saving is planned to be launched by the end of the year. The goal is to create a web-application that allows citizens to store in a database their energy consumptions and habits to get specific energy saving tips according to the input they provided. The research group behind the project gather information and data to improve the theoretical model they developed.

Given the nature of the application and interaction with the users, the development team decided to customize Epiwork<sup>[13](#page-20-2)</sup> as the infrastructure for the application. It provides user management and questionnaire creation and reminders that fit very well with the needed for the application. At the time of the current document creation, requirements are being fixed for the application and infrastructure customization has started besides new parts implementation.

### <span id="page-20-1"></span>**6.4. Other applications**

As it was also mentioned in the previous progress report, other applications and experiments were searched to be performed in the Socientize environment. Some have been already developed and deployed, others are in development or testing stages while others are being negotiated or just agreements.

<span id="page-20-2"></span><sup>13</sup> http://www.epiwork.eu/

Society as Infrastructure for e-science WP 1 via technology, innovation and creativity RI-312902 Project Progress Report 21/28 D1.3. Project Progress Report

In development:

- Turing test, volunteers playing in groups interacting with other volunteers and with machines while their behaviour is analyzed
- Collective intelligence and creativity, users can perform music live and online using HTML5 beat sequencers: By checking neighbors sequences, they can mix and incorporate better items to their solution so best-fitness solutions evolve and prevail

In negotiations:

- Astrophysics images analysis from Centro de Estudios de Física del Cosmos de Aragón (Aragón Physics of the Cosmos Studies Center), Teruel: It consists of two different applications: one for supernovae detection and another one for galaxy delimitation; images production starts in December 2013, thus, still under negotations
- Biotechnology application running over BOINC with GPUs
- Water network distribution topology impact in running water quality analysis through Citizen Science

## <span id="page-21-0"></span>**6.4.1. Sun4All**

The application was initially produced as a prototype to help gathering the application requirements from the researcher behind the application. He provided a temporary link to the images required for the experiment, which was used during the period of tests.

The researcher recently agreed with the suggested changes and sent the complete batch of images that will be used by the application in production environment.

Images are being uploaded in Socientize website and new server application was created that will provide the images to the application. This application is now in test stage.

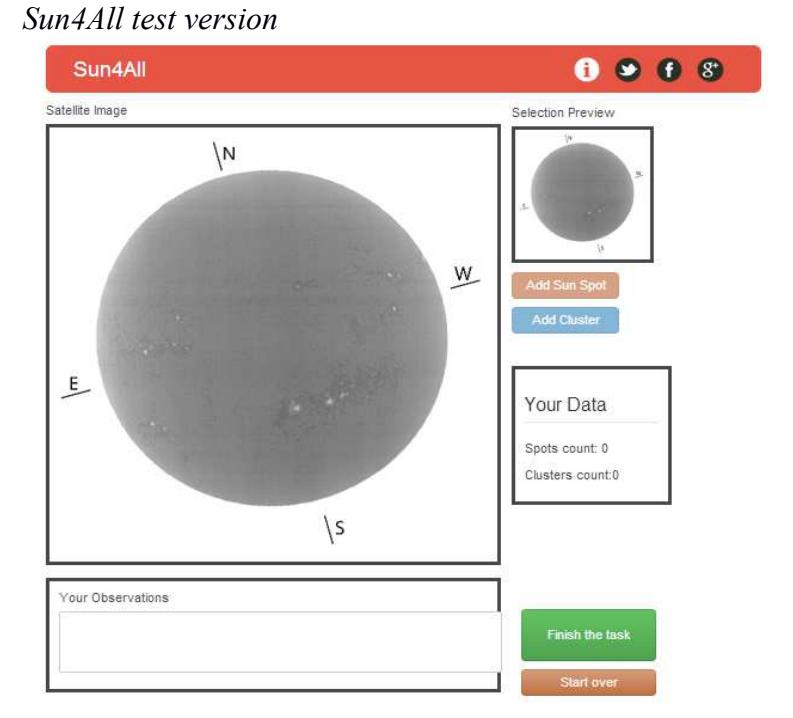

All versions of the application have been developed using HTML5 plus JavaScript on the client side, and Python on the server side.

## <span id="page-22-0"></span>**6.4.2. Libras Dictionary**

The application is in final stage of development, with the steps of collection, playback, editing and validation of the hands signals running in tests. The team is now working on tutorials and general improvements in interface design and usability. The beta tests are scheduled to start in early October.

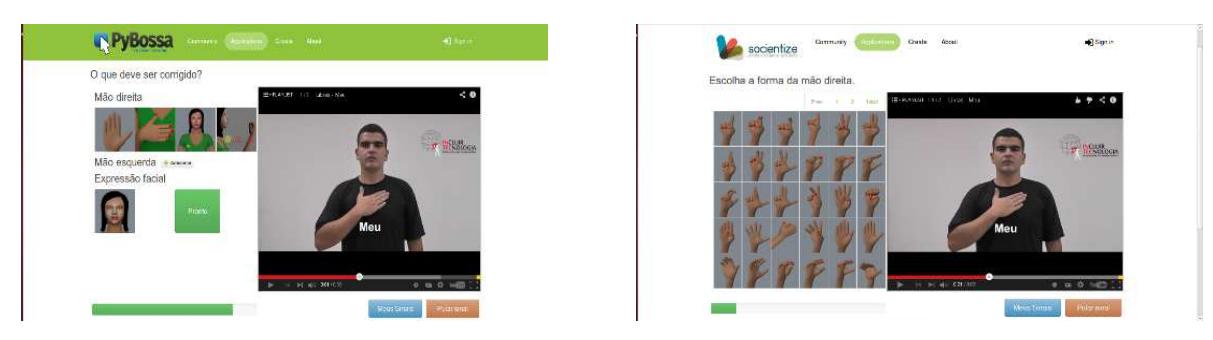

*Libras signals capture*

## <span id="page-22-1"></span>**6.4.3. Table Transcriber**

The transcription process of an table is a four steps activity:

- 1. Selection of pages containing tables
- 2. Marking of the table region and the transcription of the header

Society as Infrastructure for e-science WP 1 via technology, innovation and creativity RI-312902<sup>23</sup>/28 D1.3. Project Progress Report

- 3. Correction of the table cells previously identified by a computer vision software
- 4. Correction of the content of the cells previously identified by an OCR software

The first three steps are developed using Phyton and PyBossa, while the last one is still in development process, using C++ and an open-source computer visualization framework called OpenCV.

Each step is linked with the following step in the process through a customized workflow that generates tasks for Pybossa dynamically, integrating all steps to obtain the necessary information to fully transcript the tables.

The following figure is the interface developed for the task of selecting the table, where we ask the user if there is a table on the page.

All applications are deployed in the project's test server.

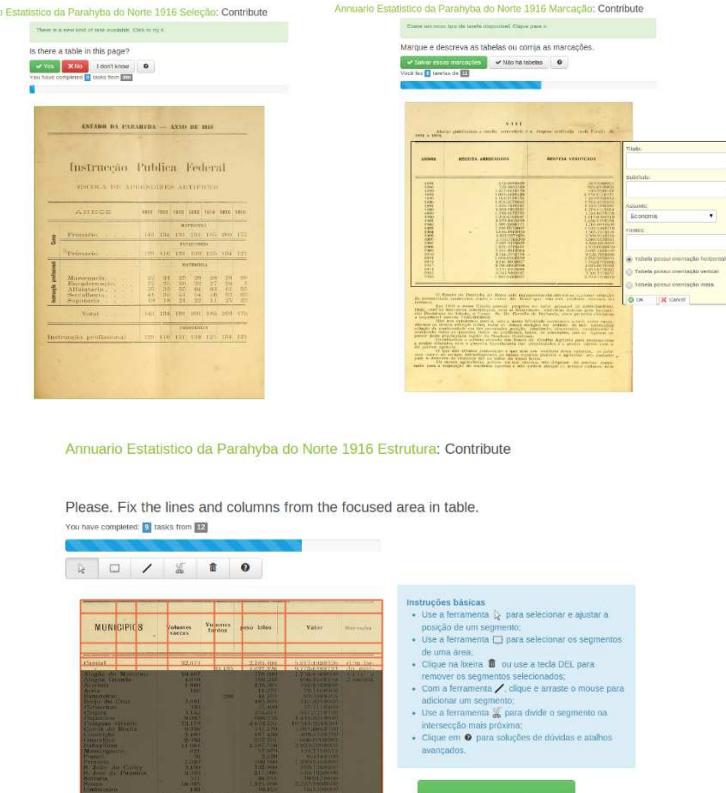

*Table transcriber applications*

.

### <span id="page-23-0"></span>**6.4.4. HappyUp App**

In collaboration with FelicicomLab, a research group from a spanish university, a phone application is developed. The goal of the group is to analyse the most common happiness scales and propose a more complex measurement model. Through a tool that is installed in smartphones, information about people happiness can be gathered. It is thanks to the information supplied that tasks, to

improve some aspects in the daily life of users, are provided. HappyUp is an interactive mobile phone application available either in iTunes and Android market.

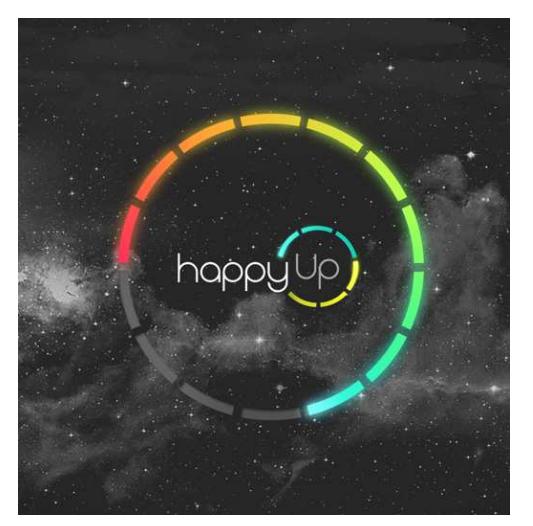

*appyUp screenshot*

#### <span id="page-24-0"></span>**6.5. Subcontracted Applications**

During the summer (from mid July to early September), an open call for subcontractors was launched looking for two Citizen Science applications to be deployed in the framework of the project. 15 candidates from all over Europe presented proposals highlightin the interest of the community in this kind of experiments, even whith the minor budget offered: 8.000€ per subcontractor.

Next table shows the 16 candidates. It is relevant the high number of Spanish proposals and also the number of Global Systems Science related participatory experiments.

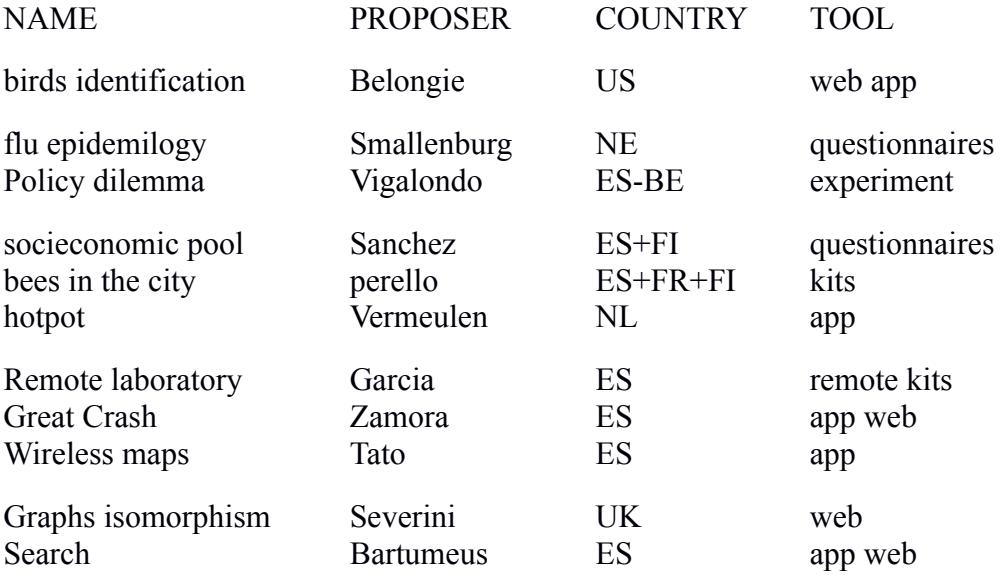

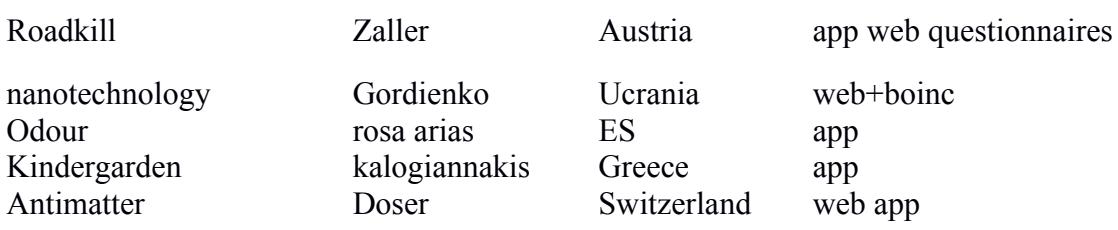

The selection process was designed upon following criteria: Scientific Impact (Potential publications), Social Impact (Potential No. Users), Novelty in Citizen Science, Resources Committed by the Proposer Group / Sustainability beyond the end of Socientize, Users learn with the experiment, Experience of the proposers (Ease of implementation and deployment). Votes came from all the consortium and we had a very nice debate. Two rounds were required until select two winners: Antimatter and Urban Bees. Further desc

#### <span id="page-25-0"></span>**6.5.1. Antimatter**

This experimet was proposed by Michael Doser, a senior research physicist at the European Organization for Nuclear Research, CERN. It aims to measure the gravitational interaction between matter and antimatter. To do this, antihydrogen atoms are **short** horizontally over 1 m, and drop sightly due to gravity. At the end of their trajectory, their impact point is determined by recording the fragments produced when they annihilate with matter in photographic emulsions. General public collaborates finding these points by scanning through the emulsion: they determine the length and ionization density of the tracks, they combine tracks into common originating points producing several fragments. All this is done via a web application.

This is the first Citizen Science project in experimental high energy physics. It involves the public in cutting edge research on antimatter and asks them to find unexpected phenomena.

#### <span id="page-25-1"></span>**6.5.2. Urban Bees**

Given that the survival of bees is crucial for human sustainability, there is a great urgency to improve the ways in which colonies could thrive, since are now threatened in all industrialized nations. This experiment proposes to do that by building intelligent beehives in three different European cities (Barcelona, Bourdeaux, and Helsinki) attached to three different cultural centers in order to increase public exposure to this issue and with intense collaboration with urban beekeepers, artists and citizens. These hives are enhanced with sensors, processing power and telecommunication facilities in order to monitor the health of the colony without interference and thus allow better care. Bees are recognized as important biomarkers being very sensitive to pollution, chemical products and electromagnetic fields. The intelligent beehive will analyze the quality of pollen and propolis as well as the behaviour of the bees in order to monitor the surrounding urban area ecosystem. The experiment starts merging the three different experiences from Helsinki, Barcelona and Bourdeaux, and aims to enhance the impact of each separate initiative at an European level with unified citizen science practices.

Some of the main features that helped in the selection of this experiment were:

- Science in the city with specific-devoted groups versus general public online experiment already covered in our work
- Tangible outputs
- Co-creation
- Public playful engagement
- Environmentally situated work with physical components, making use of open source tools and surrounding environment
- Conducted around participatory events, not talks, inspiring participants and scientists
- Cutting-edge research addressing complex systems: emergent properties, chaos, simulation and so on

# <span id="page-26-0"></span>**7. WP5 EVALUATION AND POLICY RECOMMENDATIONS**

In the first project year WP5 elaborated **D5.1. Evaluation Plan** and submitted the document on the 31st of January 2013. The evaluation plan sets the basis for the further activities related to assessing the project's achievements and potential impact. A framework has been developed based on three axes, namely, the target group, the expected output and the means of verification or methods of measurement.

- 1. The target groups are evaluated on three levels, the first level covers the internal perspective of project participants and users of the SOCIETIC services, the second level gives an expert view from the external advisory board and other related experts and the third level integrates the external perspective of people addressed via broader dissemination means, such as events.
- 2. The expected output has been defined along seven core objectives related to the impact that have been developed in a collaborative process within the consortium. After a joint weighting exercise these objectives were transferred into specific questions to be addressed during evaluation. For each of the objectives a certain set of indicators has been defined.
- 3. Regarding the measurement of the indicators a set of qualitative and quantitative methods was defined. The evaluation instruments include focus group discussions as well as questionnaires and structured interviews. In addition, monitoring data collected continuously during the project execution will feed into the assessment process.

WP5 coordinated the selection of the three members of the External Advisory Board and documented this activity in **D5.2 External Advisory Board Report,** which was transmitted end of August 2013 to the EC.

# <span id="page-26-1"></span>*7.1. D5.3. Draft Version of White Paper (Green paper)*

To create the draft white paper on Citizen Science or "green paper" the project partners started an initial analysis of the State-of-the-Art of citizen science, to identify common features, crosscutting concerns, shared issues, correlations and patterns. This initial analysis was conducted in dialogue

with consortium members, external Advisory Board (EAB), subcontractors, external experts and other stakeholders.

After an intial desktop research on citizen science, eight expert interviews were conducted via telephone with experts in citizen science, three of them are the members of the external advisory board.

An open call for contributions was launched during two month (August and September 2013) to invite a larger group of experts to provide input via an online questionnaire. In addition several internal workshops were organised to compile the knowledge from the whole consortium.

The results from these activities were analysed and synthesised and lead to the creation of the "Green paper on Citizen Science" which was primarily discussed with experts from the field a Virtual Workshop, organised on the  $17<sup>th</sup>$  of October 2013. The final green paper will be officially introduced at the ICT Conference 2013 in November in Vilnius and put under a broad consultation process during the first trimester of 2014.

# <span id="page-27-0"></span>**8. CONCLUSION**

The project has continued properly with a significant load of work. During the second six months period of the project four virtual meetings, eight deliverables and one milestone have been realized. A significant effort in the technical part, to get the infrastructure and some applications working, has been invested as well as in dissemination to draw attention on the project. Keeping the schedule of the project the Green Paper, draft of the White Paper, is ready with the initial outcomes and recommendations from the project. Since infrastructure and experiments are mostly set up, efforts should focus now on dissemination to increase awareness and impact of the project.